# labelprint24.com **EMRDER**

# **Anforderungen an Ihre Etiketten-Druckdaten**

unser<mark>drucker.d</mark>e

Hier sind die allgemein gängingen Grundanforderungen an Druckdaten übersichtlich und kostenlos aufgeführt.

Nur bei Beachtung dieser Grundanforderungen an Kunden-Druckdaten kann Ihr Auftrag korrekt und schnellstmöglich bearbeitet werden.

Zur Anpassung Ihrer übermittelten Druckdaten können Sie natürlich auch auf unser Team aus Spezialisten für Datenverarbeitung zurückgreifen. Die Preise hierfür finden Sie auf Seite 2 dieses Dokuments.

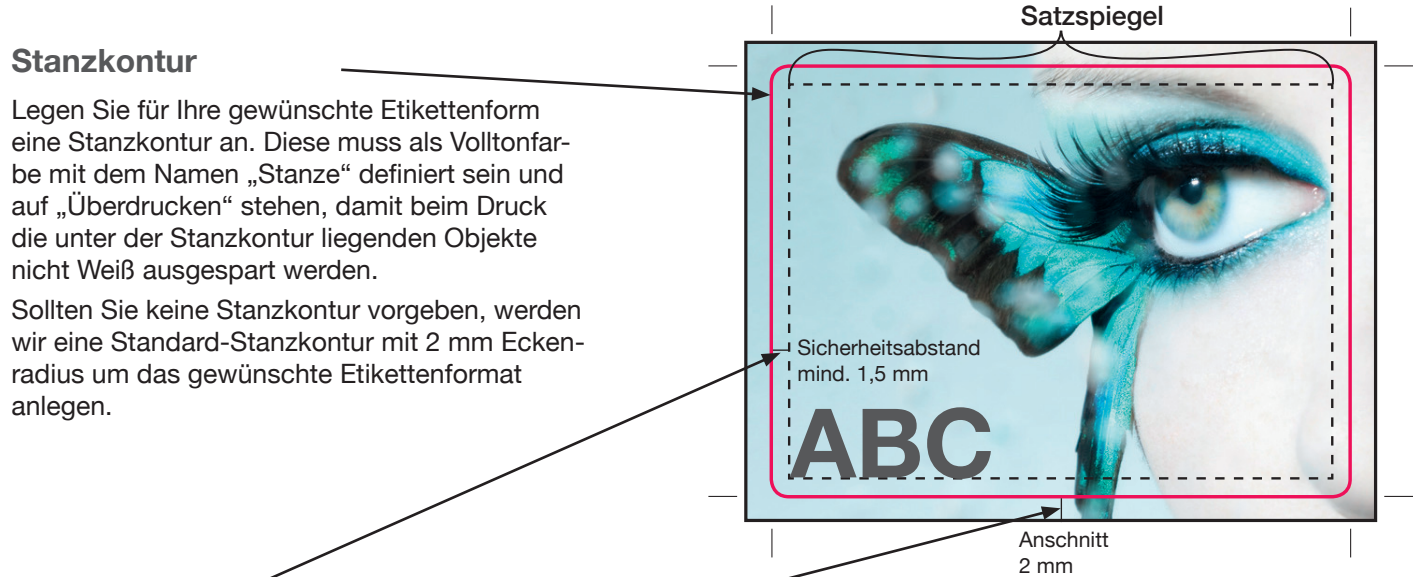

# **Sicherheitsabstand, Satzspiegel und Anschnitt**

Wenn Sie Bilder, Grafiken oder Flächen bis an den Rand (Stanzkontur) platzieren, müssen Sie diese Objekte bis mindestens 2 mm über den Rand positionieren (Anschnitt). So vermeiden Sie weiße Schnittkanten. Schriften und andere wichtige Elemente innerhalb der Seite sollten einen Abstand von mind. 1,5 mm zur Stanzkontur halten.

Satzspiegel – definiert den Bereich, in dem Text und andere, für Sie wichtigen Elemente platziert werden sollten.

# **Überdrucken / Aussparen**

Beim Überdrucken wird das obere Element direkt auf das untere gedruckt – beide Farben mischen sich.

Beim Aussparen wird das untere Element für den Bereich des oberen Elements "freigelegt" – die Farbe bleibt in ihrer Reinform erhalten.

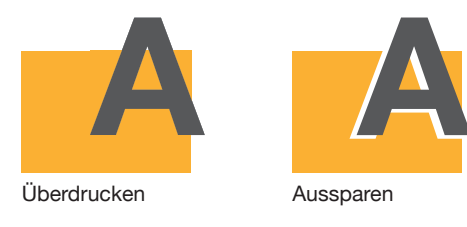

# **Schriften einbetten**

Bitte betten Sie alle verwendeten Schriften in die Druckdaten ein. Alternativ können Sie die in Ihrem Layout verwendeten Schriften in Kurven / Pfade umwandeln.

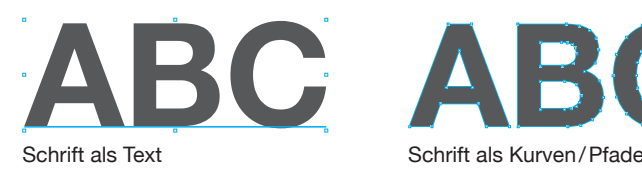

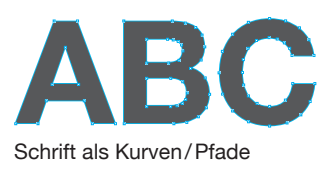

#### **Farbraum CMYK**

Die Druckbranche arbeitet mit dem Farbraum CMYK (Cyan, Magenta, Gelb, Schwarz). Legen Sie Ihre Dateien in diesem Farbraum an. RGB (Rot, Grün, Blau) wird für die Ansicht am Bildschirm verwendet, kann aber nicht gedruckt werden.

# **Sonderfarben (Pantone oder HKS)**

Verwenden Sie die original Farbbezeichnungen aus der Pantoneoder HKS-Farbtabelle. Die Umrechnung in CMYK erfolgt an der Druckmaschine.

Sonderfarben können nur im konventionellen Druck verwendet werden. Beim Digitaldruck wird im Farbraum CMYK gedruckt – Sonderfarben werden nur simuliert.

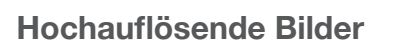

Verwenden Sie nur hochauflösende Bilder mit, je nach Bildgröße, mindestens 300 dpi (dots-per-inch). Bilder mit weniger DPI, z.B. niedrig aufgelöste Bilder aus dem Internet, können nicht klar gedruckt werden und erscheinen im Druck "verpixelt" (unscharf).

# **Farbauftrag**

Der maximale Farbauftrag sollte 300% nicht übersteigen. Schwarz sollte aus reinem Schwarz (100 % K) aufgebaut sein.

# **HPI-White**

Damit die Farben auf transparenten Materialien, sowie Gold- und Silberfolie satt und kräftig dargestellt werden, sollte unter ausgewählte Elemente (Logos, Bilder, …) Weiß gedruckt werden. Definieren Sie dafür eine Volltonfarbe mit dem Namen "HPI-White" mit einer hellen Farbe (z.B. 20% Cyan).

Legen Sie Flächen mit HPI-White unter das jeweilige Element und stellen Sie das obere Element auf "Überdrucken".

# **Datenformate**

Bitte verwenden Sie: PDF, EPS, TIFF, JPG Nicht geeignet sind offene Dateien aus: Word, Exel, PowerPoint, InDesign, Illustrator, Photoshop, CorelDraw, …

# **ZUSATZKOSTEN**

Sollten Sie keinen Zugriff auf entsprechende Datenbearbeitungssoftware haben, bieten wir Ihnen die professionelle Bearbeitung Ihrer übermittelten Druckdaten an.

**DDE** 

Unsere zu 100 % fairen Preise richten sich nach dem jeweiligem Zeitaufwand. Dabei rechnen wir im 5-Minuten-Takt ab (60 € / Std.).

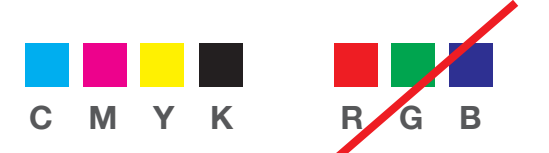

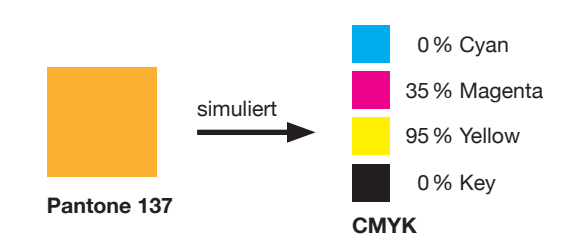

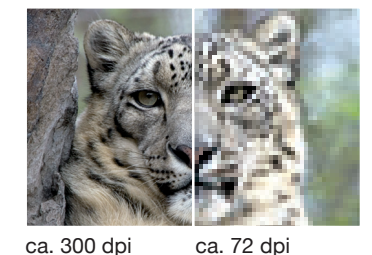

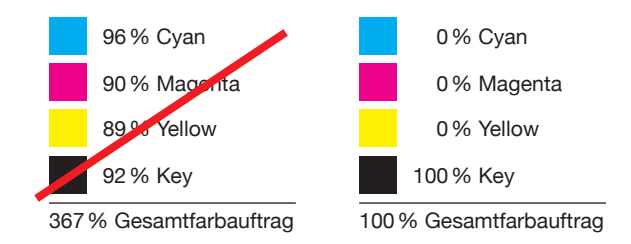

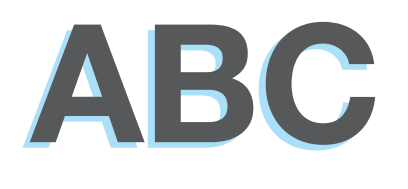

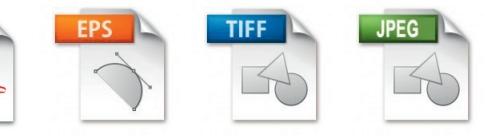

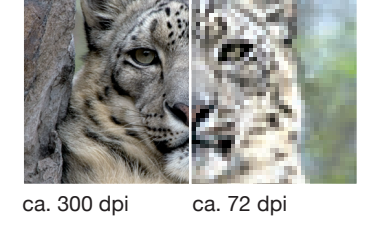